## GSEA: Gene Set Enrichment Analysis 軟體操作

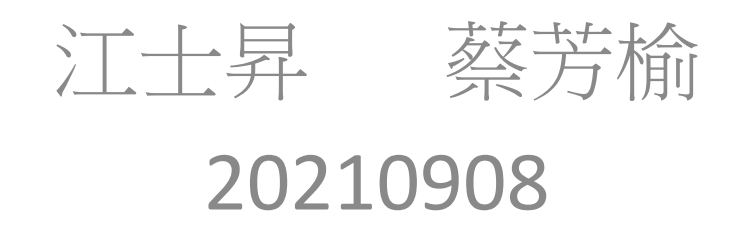

# Steps

- 1.Download GSEA
- 2.Prepare data
- 3. Loading data
- 4. Running analysis
- 5. Viewing analysis results

### http://software.broadinstitute.org/gsea/index.jsp

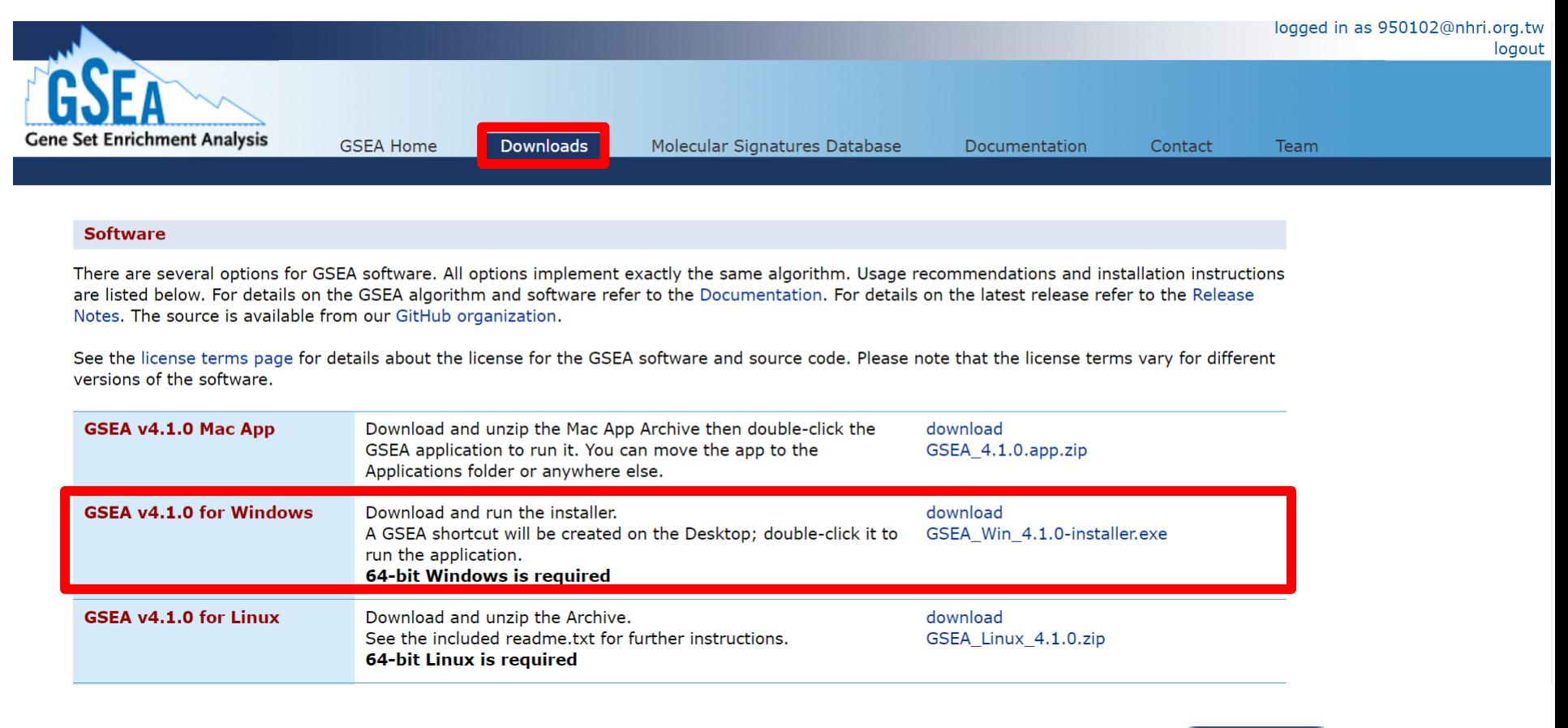

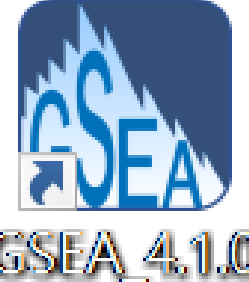

### Step2.Prepare data

### 需準備的實驗數據, 樣本資料

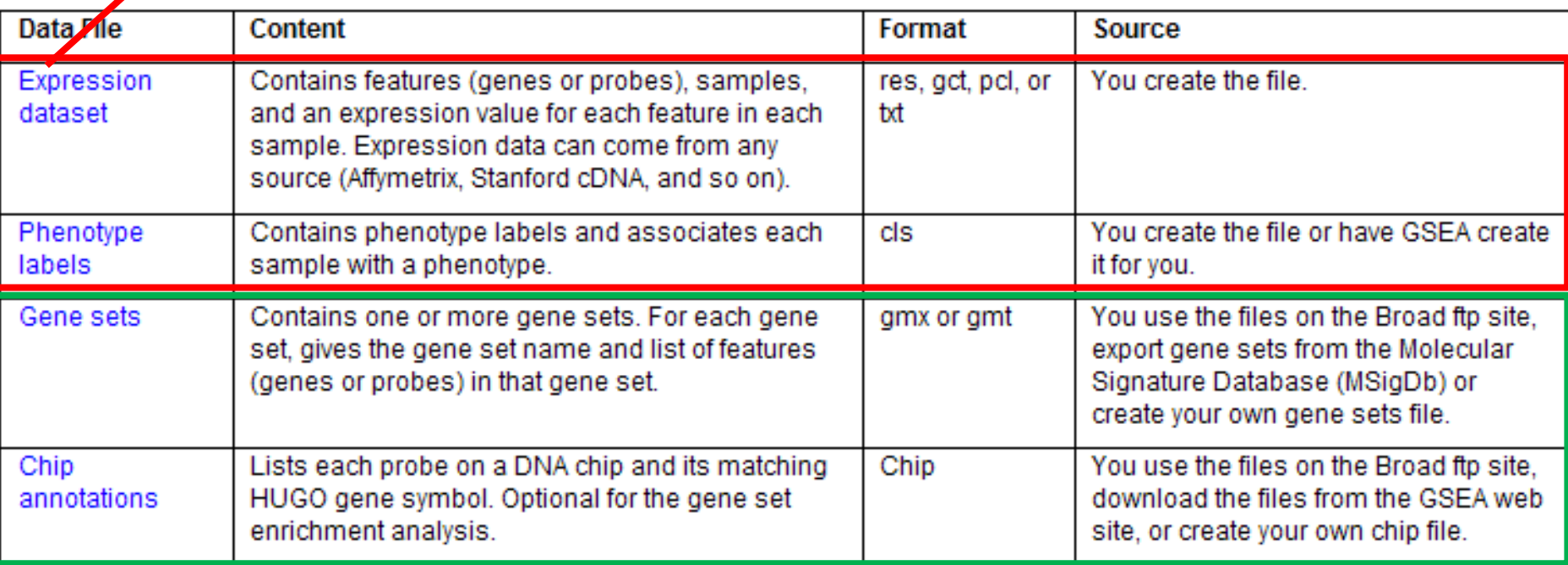

可用GSEA內建的 Gene Set, 實驗平台資訊(probe-gene)

### **Expression data format: .txt**

The **first line** contains the labels **NAME** and **DESCRIPTION** followed by the identifiers for each sample in the dataset.

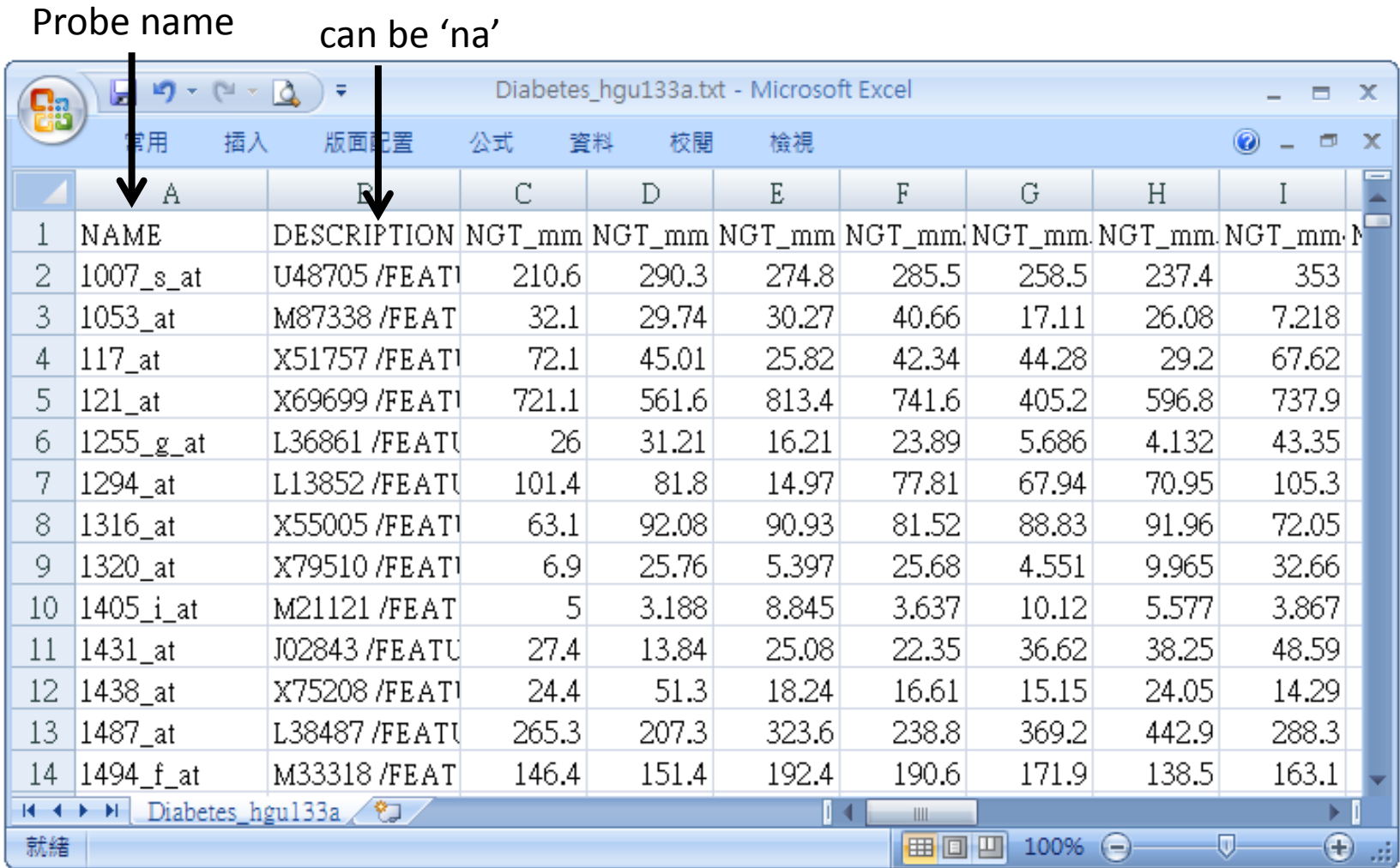

### **Phenotype data format: .cls**

#### Categorical class file format (e.g NGT vs DMT; tumor vs normal )

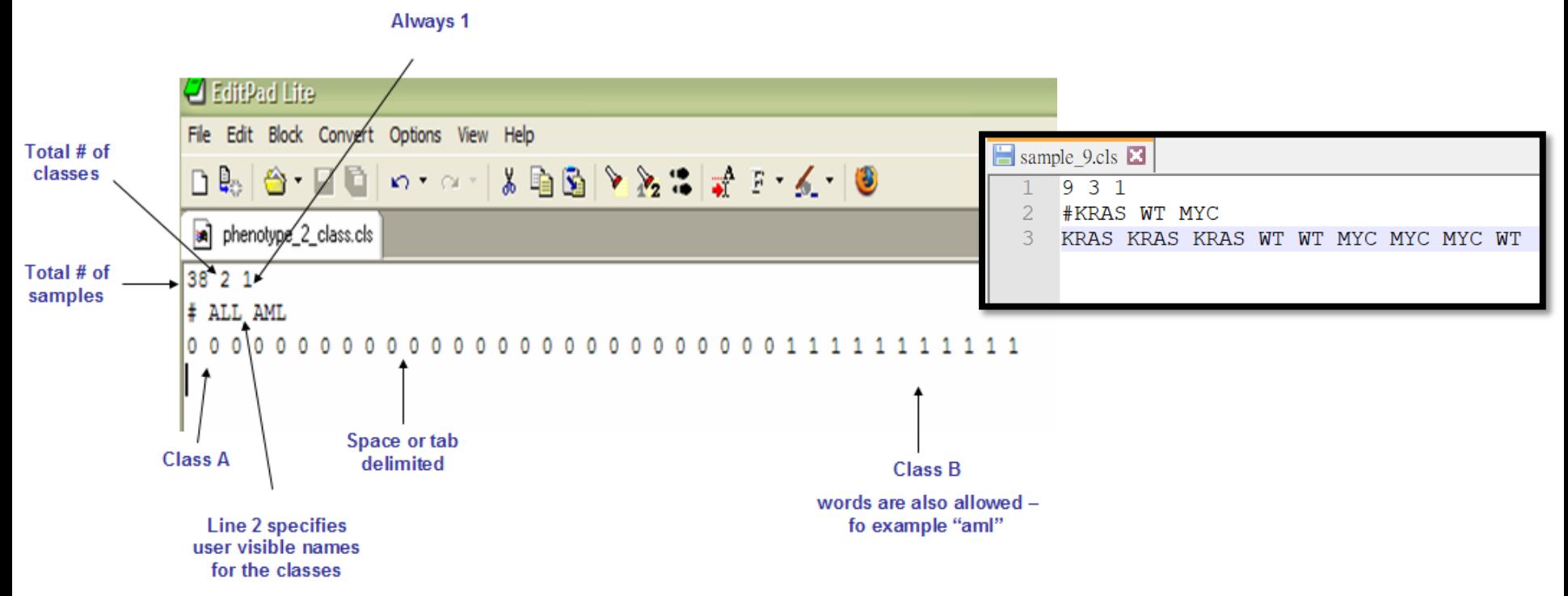

#### Continuous file format (e.g time-series or gene profile)

 $# numberic$ #AFFX-BioB-5 st 206.0 31.0 252.0 -20.0 -169.0 -66.0 230.0 -23.0 67.0 173.0 -55.0 -20.0 469.0 -201.0 -117.0 -162.0 -5.0 -86.0 350.0 74.0 -215.0 193.0 506.0 183.0 350.0 113.0 -17.0 29.0 247.0 -131.0 358.0 561.0 24.0 524.0 167.0 -56.0 176.0 320.0 #AFFX-BioDn-5 75.0 142.0 32.0 109.0 -38.0 -80.0 62.0 39.0 196.0 -42.0 199.0 49.0 171.0 327.0 115.0 -71.0 85.0 80.0 270.0 182.0 208.0 -94.0 292.0 233.0 34.0 0.0 59.0 233.0 48.0 466.0 -7.0 -96.0 297.0 38.0 208.0 -15.0 30.0 357.0  $\overline{a}$ 

### Step3. Loading data

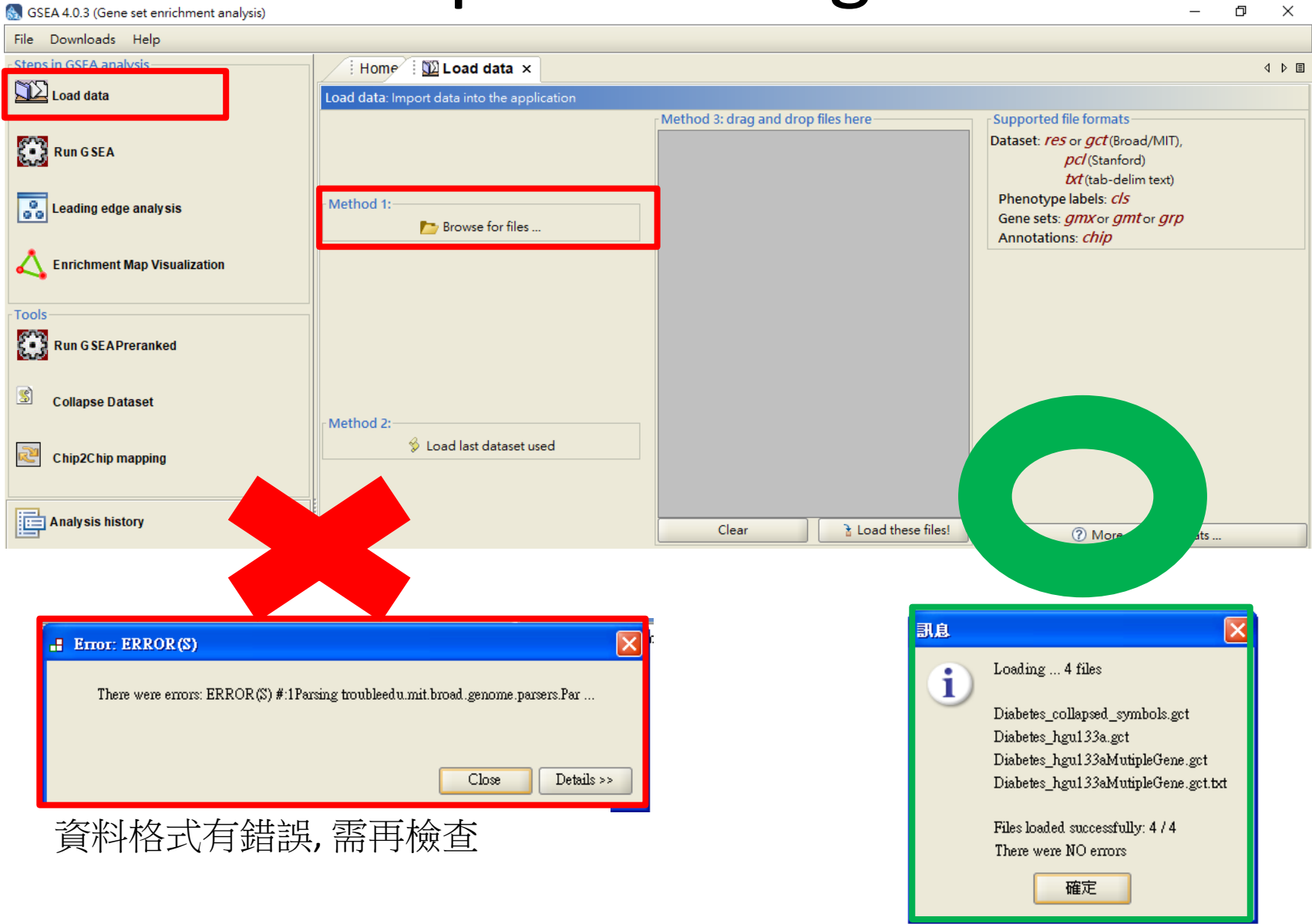

### Step4. Running analysis

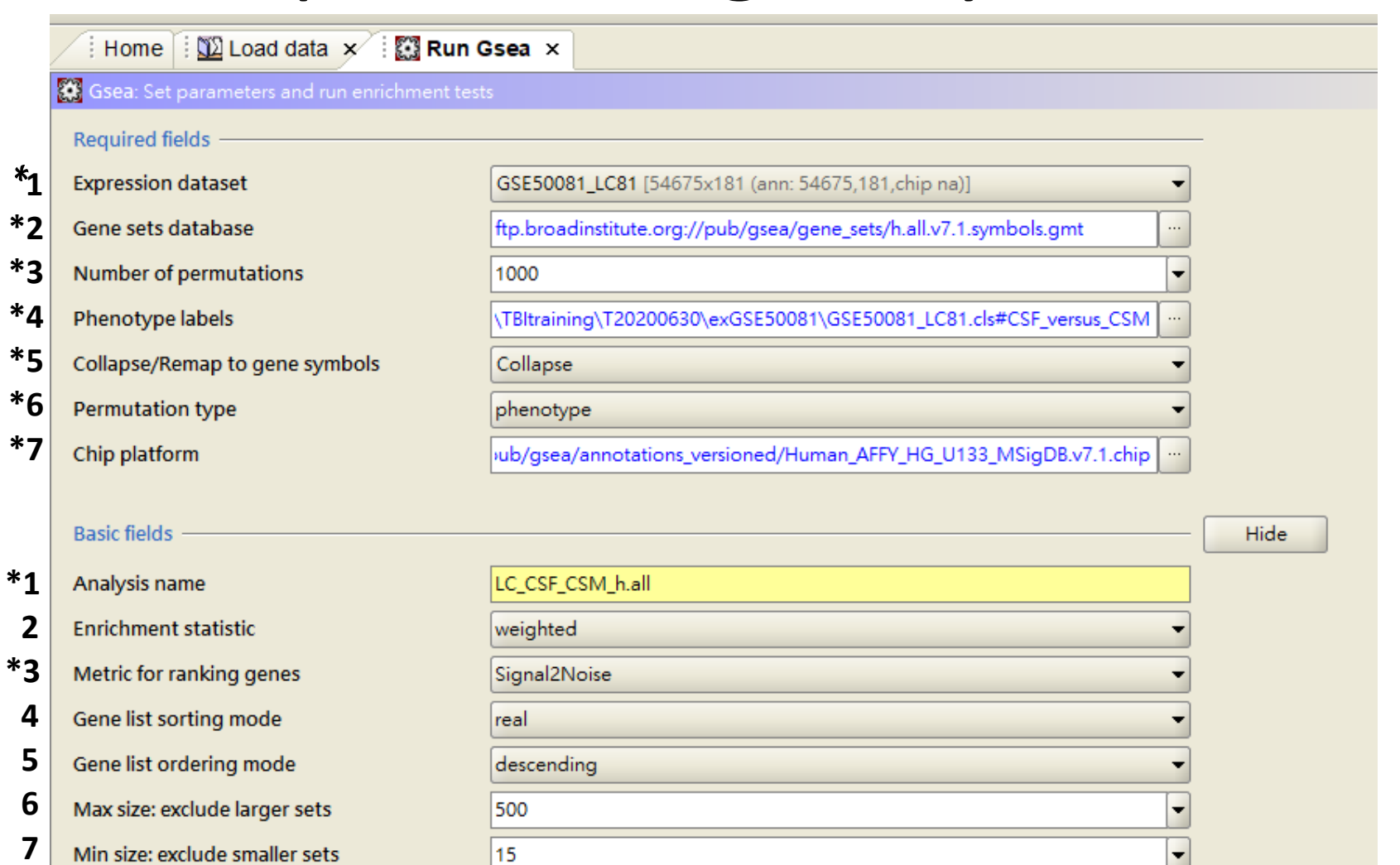

C:\Users\user\gsea\_home\output\jul03

**\*8**

**A**

**B**

Index.html

 $\ldots$ 

• Metrics for ranking genes

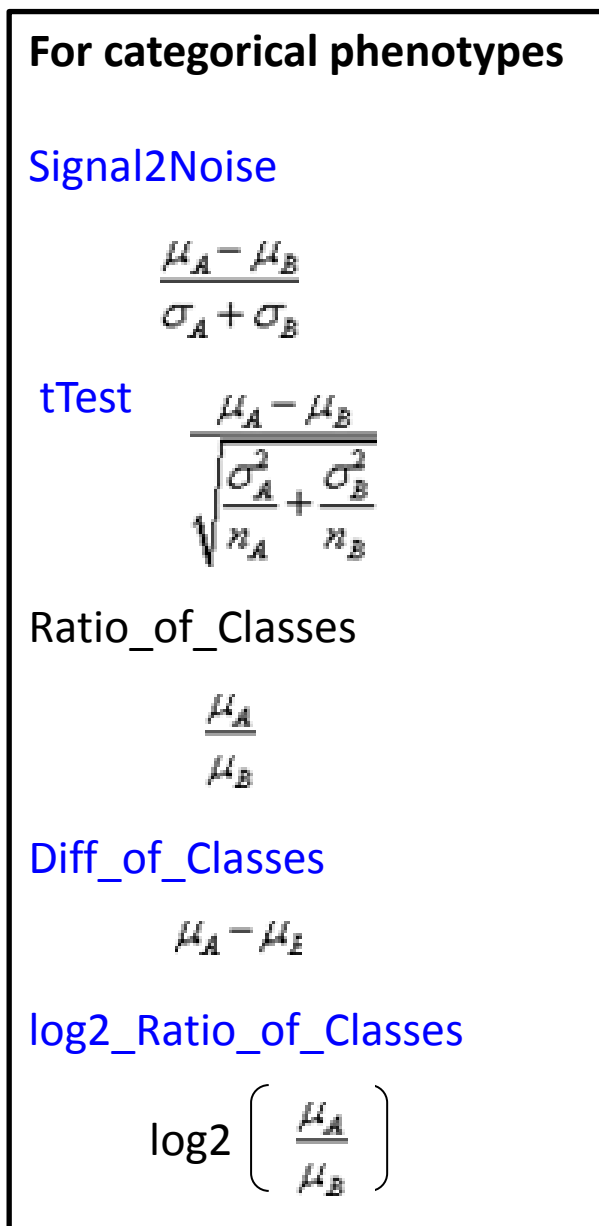

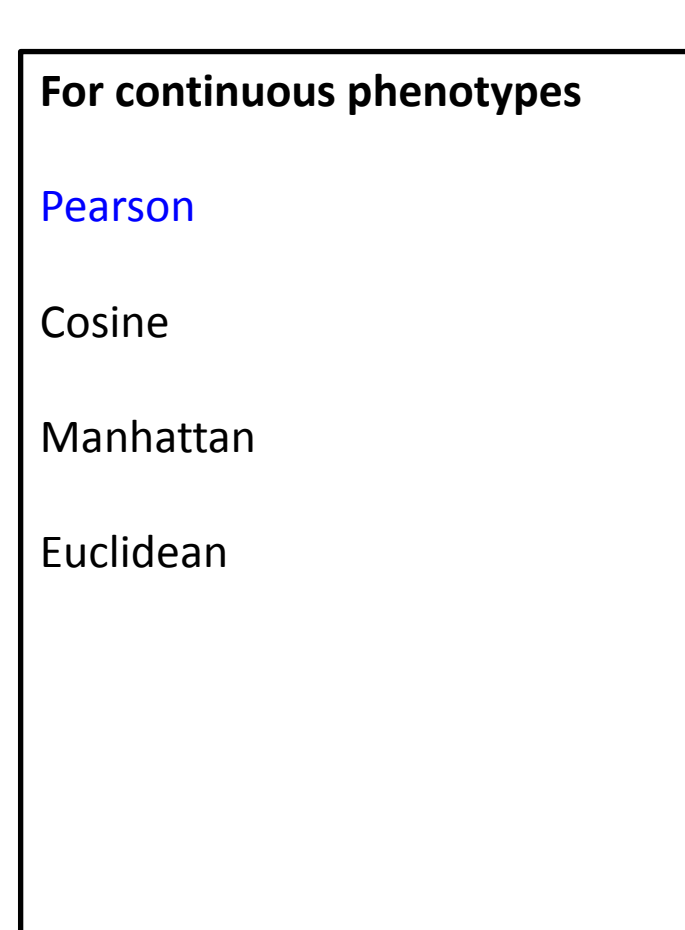

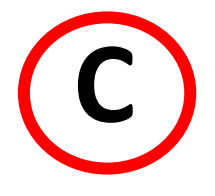

#### Advanced fields

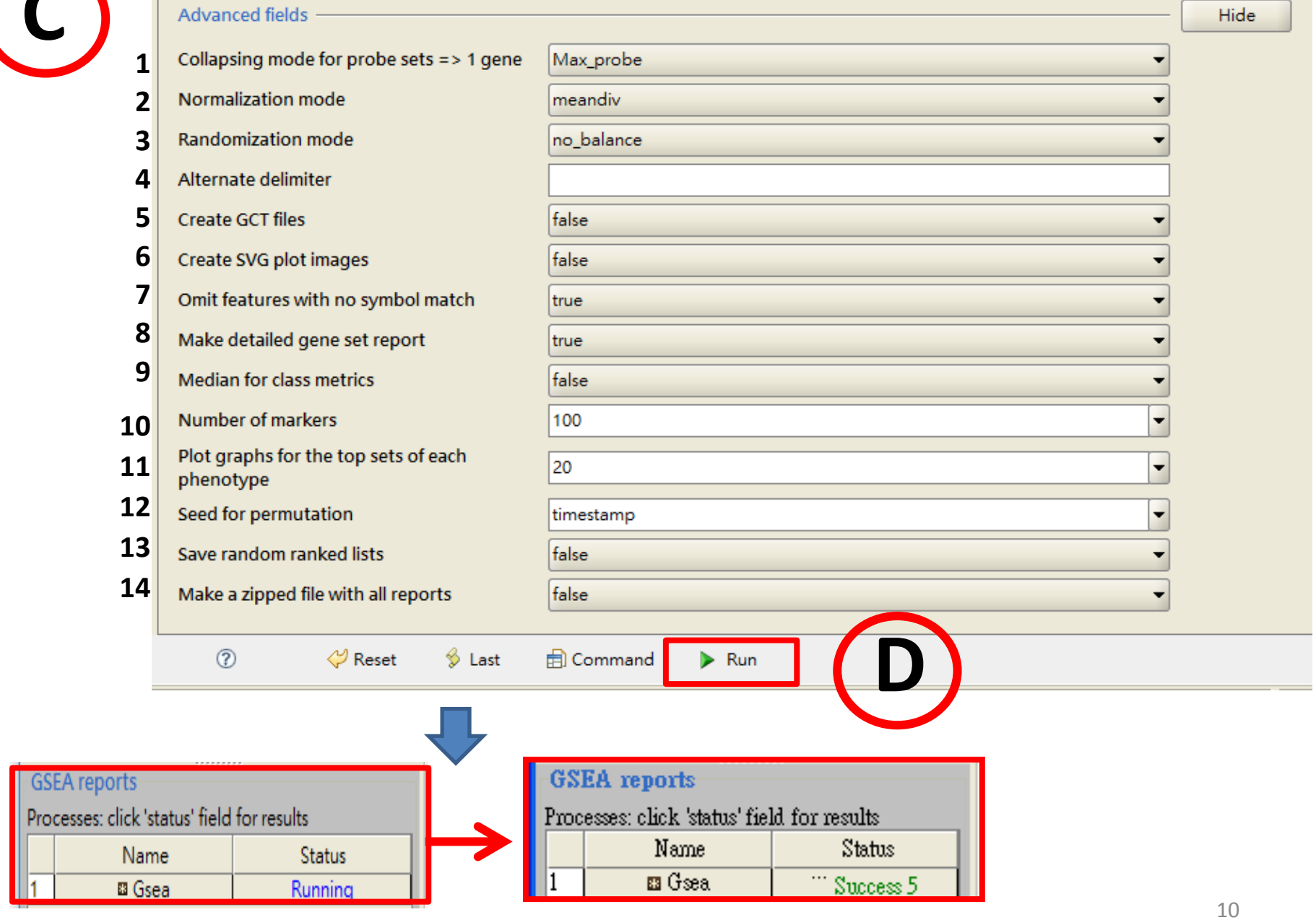

## Step5. Viewing analysis results

### **GSEA Report for Dataset GSE50081 LC81**

**Enrichment in phenotype:** CSF (21 samples)

- 19 / 50 gene sets are upregulated in phenotype CSF
- 0 gene sets are significant at FDR < 25%
- 0 gene sets are significantly enriched at nominal pvalue < 1%
- 0 gene sets are significantly enriched at nominal pyalue < 5%
- · Snapshot of enrichment results
- Detailed enrichment results in html format
	- Detailed enrichment results in excel format (tab delimited text)
	- Guide to interpret results

#### **Enrichment in phenotype:** CSM (36 samples)

- 31 / 50 gene sets are upregulated in phenotype CSM
- 4 gene sets are significantly enriched at FDR < 25%
- 1 gene sets are significantly enriched at nominal pvalue < 1%
- 4 gene sets are significantly enriched at nominal pvalue < 5%
- Snapshot of enrichment results
- Detailed enrichment results in html format
	- Detailed enrichment results in excel format (tab delimited text)
	- · Guide to interpret results

**3.SIZE**: Number of genes in the gene set after filtering out those genes not in the expression dataset

**4.ES**: Enrichment score for the gene set; that is, the degree to which this gene set is overrepresented at the top or bottom of the ranked list of genes in the expression dataset.

**5.NES**: Normalized enrichment score; that is, the enrichment score for the gene set after it has been normalized across analyzed gene sets.

**6.NOM** p-val: Nominal p value; that is, the statistical significance of the enrichment score. The nominal p value is not adjusted for gene set size or multiple hypothesis testing; therefore, it is of limited use in comparing gene sets.

**7.FDR q val:** False discovery rate; that is, the estimated probability that the normalized enrichment score represents a false positive finding. (GSEA建議小於0.25)

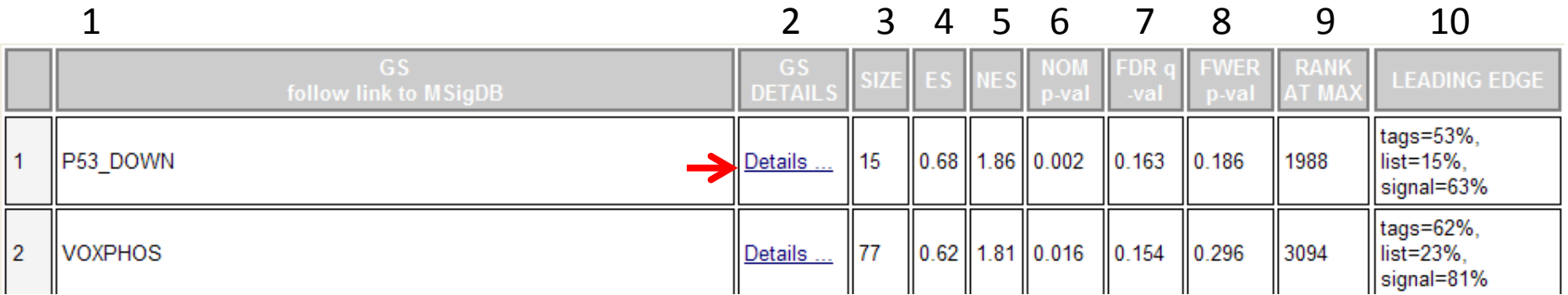

### **Click "GS DETAILS" and you can see ...**

### GSEA Results Summary

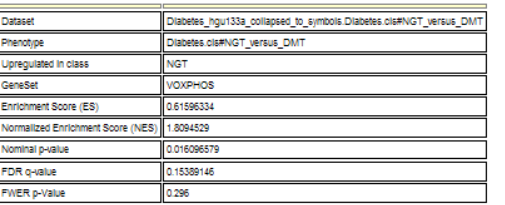

### Enrichment plot

#### **Enrichment plot: VOXPHOS** Enrichment scoreATP<sup>4</sup> **LOCI** Core gene  $0.0$ Member of Random ES distribution the gene set **VOXPHOS: Random ES distribution** 110 105 Ranked list metric (ITest) 5.0 100 **NGT** (positively correlated) 95  $_{90}$  $2.5$ 85  $80<sup>1</sup>$  $75$ Zero cross at 7141  $70.$  $0.0$  $65 \begin{array}{c} 60 \\ 65 \\ 60 \end{array}$ P(ES)  $-2.5$  $45\,$ "DMT" (negatively correlated)  $40$  $35<sup>1</sup>$  $\Omega$ 2,500 5,000 7,500 10,000 12,500  $30<sub>1</sub>$  $25 \frac{1}{25}$ Rank in Ordered Dataset  $20<sub>1</sub>$  $15<sub>15</sub>$  $10$ Enrichment profile - Hits Ranking metric scores  $\overline{5}$ Sets with pos soores: 50% Real ES 0.6

Fig 1: Enrichment plot: VOXPHOS Profile of the Running ES Score & Positions of GeneSet Members on the Rank Ordered List

### GSEA details

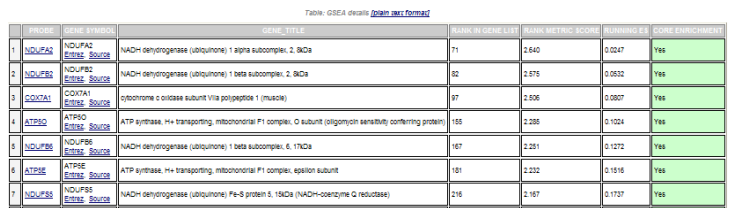

#### Heat map

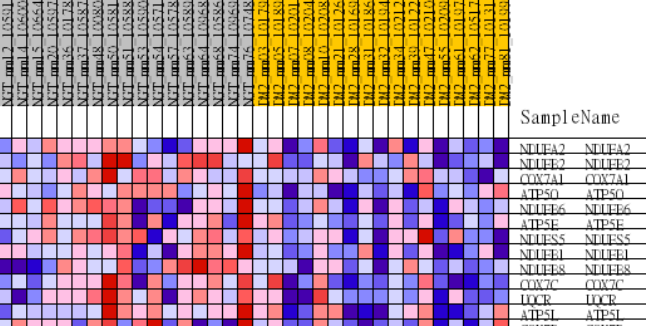

 $0.7 \quad 0.6 \quad 0.5 \quad 0.4 \quad 0.3 \quad 0.2 \quad 0.1 \quad 0.0 \quad 0.1 \quad 0.2 \quad 0.3 \quad 0.4 \quad 0.5 \quad 0.6 \quad 0.7$  $\mathop{\hbox{\rm ES}}$ Fig 3: VOXPHOS: Random ES distribution Gene set null distribution of ES for VOXPHOS

## Reference

- *Subramanian A, Tamayo P, Mootha VK, Mukherjee S, Ebert BL, Gillette MA, Paulovich A, Pomeroy SL, Golub TR, Lander ES, Mesirov JP.* (2005) Gene set enrichment analysis: A knowledgebased approach for interpreting genome-wide expression profiles. PNAS 102 (43) 15545-15550.
- http://software.broadinstitute.org/gsea/index.jsp